# **DXF - Manager**

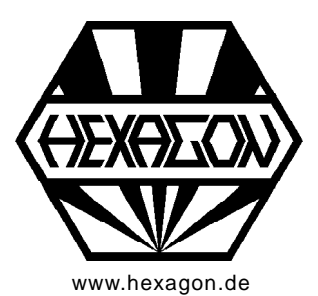

# **Software for display and conversion of DXF files**

Copyright 1988-2018 by HEXAGON Software, Berlin, Neidlingen, Kirchheim

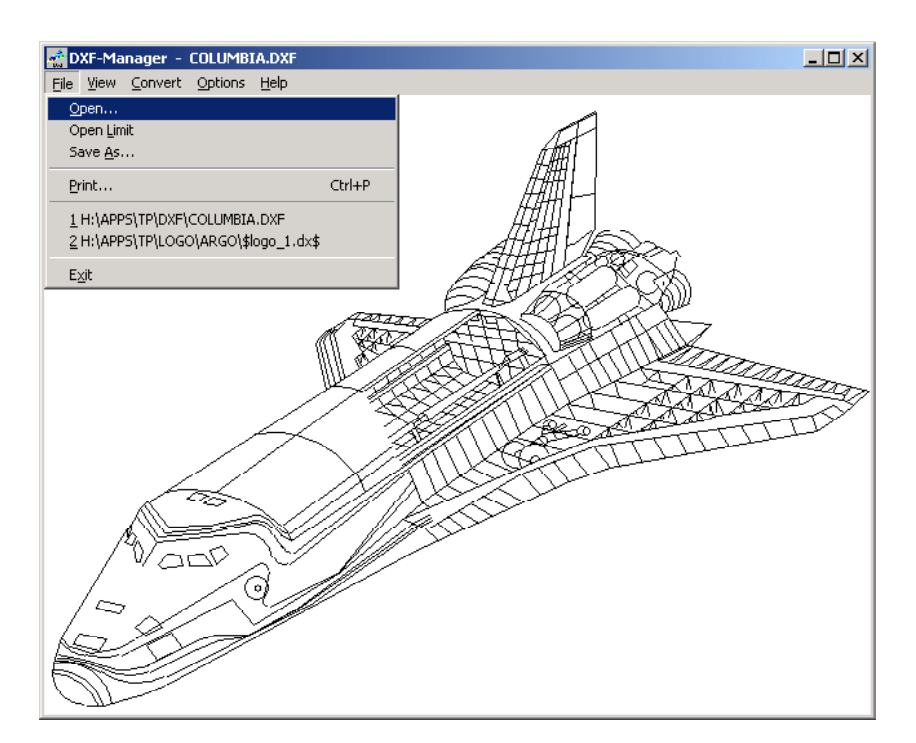

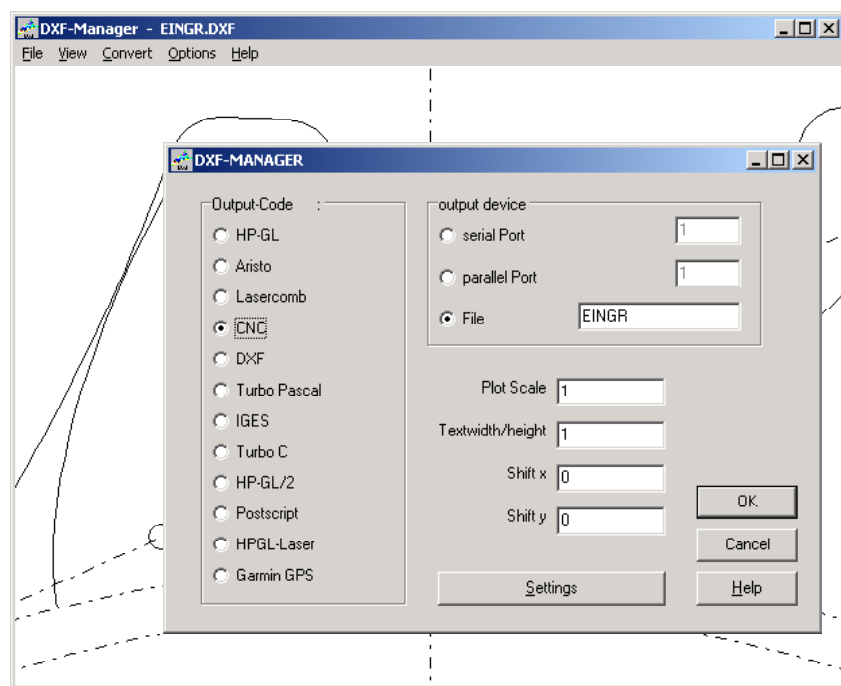

#### **DXF-Manager**

The DXF Manager displays files from AutoCAD or other CAD systems or programs on screen, and converts them to other graphic formats.

#### **Conversion**

Available output formats are: CAD: DXF, IGES Plotter: HP-GL, HP-GL/2, Aristo, Lasercomb NC-Code: DIN 66025, Deckel, SM. Laser printer: Postscript, HP-GL

## **Command Line Mode**

In command line mode DXFMAN can be used as batch oriented conversion tool. Example: "DXFMAN \*.DXF /CIGS /D3" converts all DXF files to IGES files.

# **Printing / Plotting**

Configurable scale and drawing origin.

## **Postscript Laser Printer**

Text font and text width can be configured. Colors and layers can be assigned by different line thickness. **Example 20** is the contract of the contract of the contract of the contract of the contract of the contract of the contract of the contract of the contract of the contract of the contract of the contract of the

## **NC Code**

DXF drawings can be transfered directly to NC programs. The contract of the contract of the contract of the contract of the contract of the contract of the contract of the contract of the contract of the contract of the contract of the contract of the contract of the

## **DXF Filter**

When exchanging DXF files, incompatibilities can be corrected by conversion with DXF Manager.

#### **Hard and Software Requirements**

The DXF Manager is a vailable as 32-bit app or 64 bit app for Windows 7, Windows 8, Windows 10.

## **Scope of Delivery**

DXFMAN Program, user manual (pdf) with description of graphic formats used, license agreement for indefinite period of time, with update rights.